#### <<Photoshop CS3

<<Photoshop CS3

- 13 ISBN 9787115191625
- 10 ISBN 711519162X

出版时间:2009-4

页数:272

PDF

http://www.tushu007.com

### <<Photoshop CS3

Photoshop

 $\frac{1}{\sqrt{2}}$ Photoshop

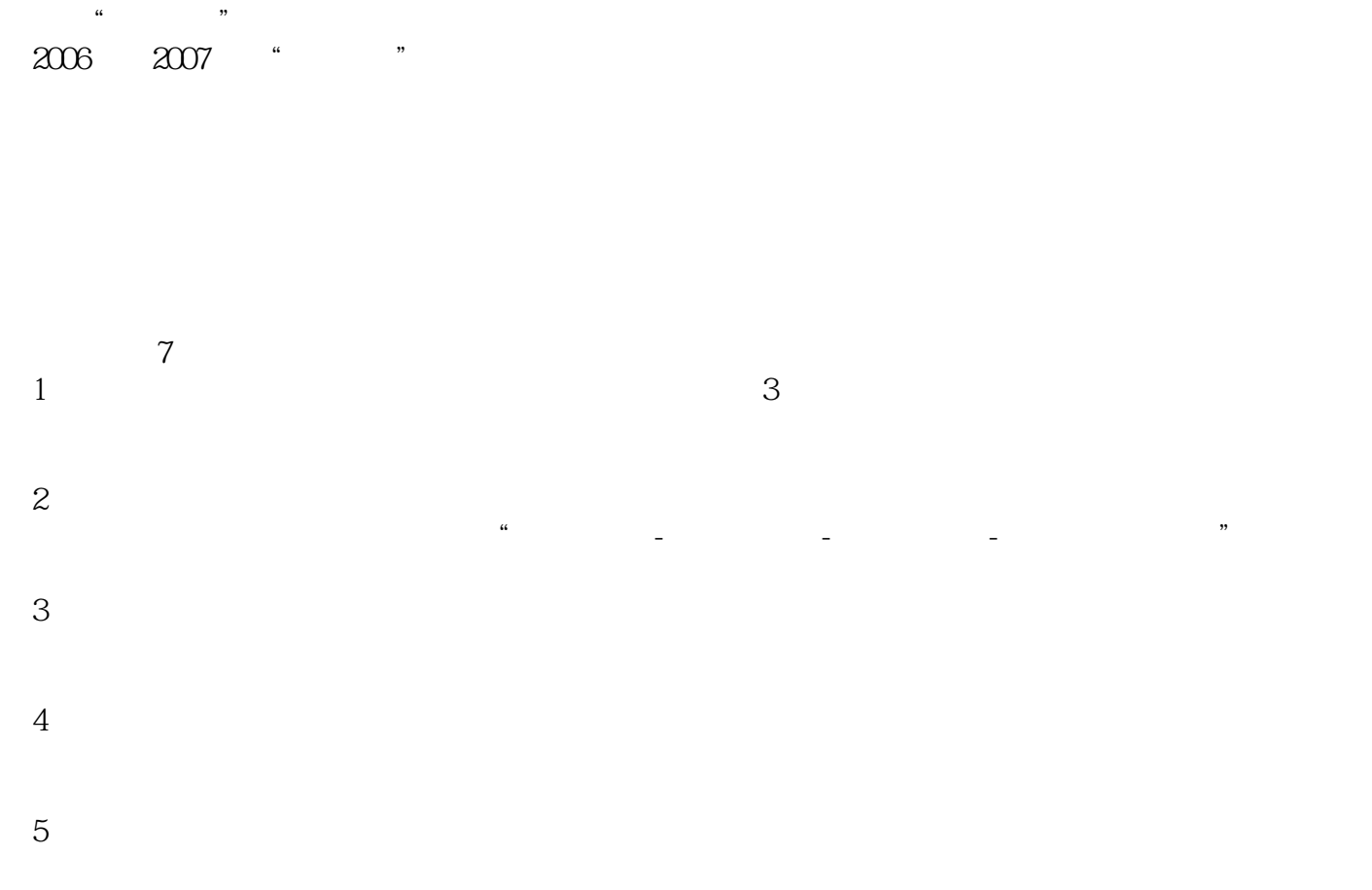

<<Photoshop CS3

# <<Photoshop CS3

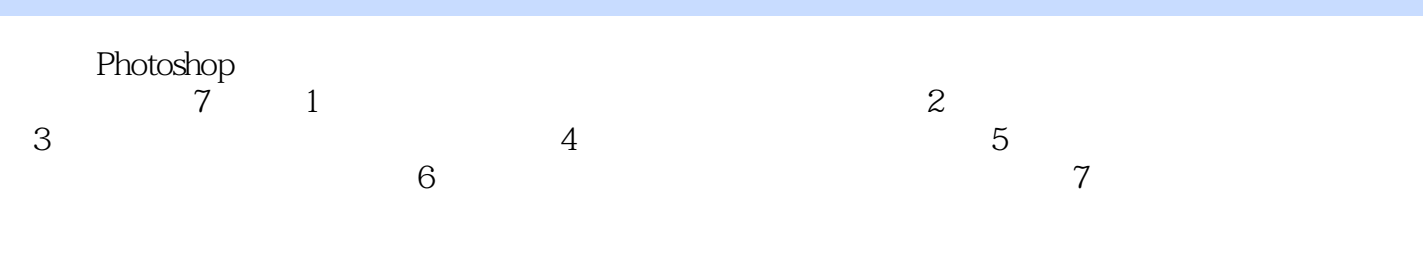

 $\frac{1}{\sqrt{2}}$ Photoshop

# <<Photoshop CS3

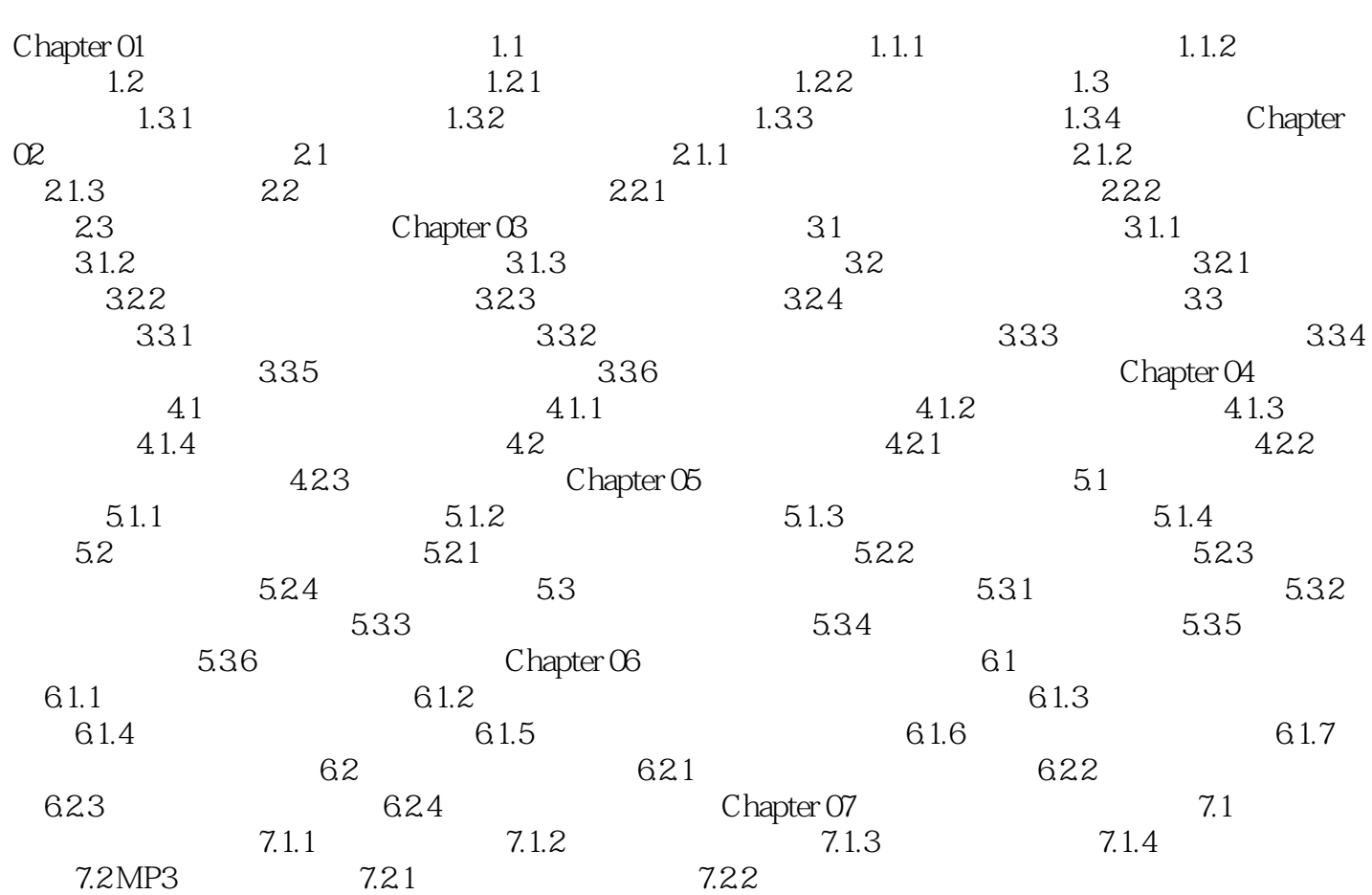

<<Photoshop CS3 >>>

# <<Photoshop CS3

#### Photoshop CS3

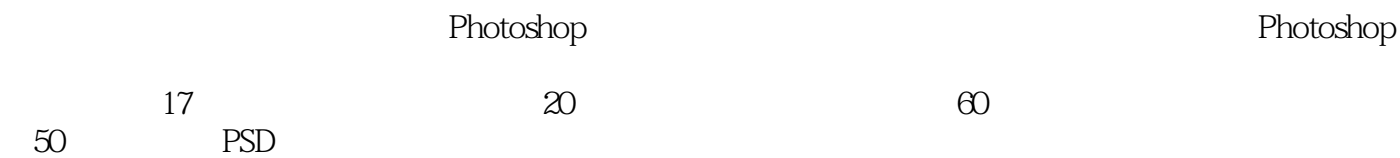

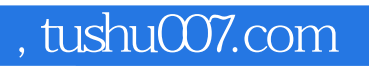

#### <<Photoshop CS3

本站所提供下载的PDF图书仅提供预览和简介,请支持正版图书。

更多资源请访问:http://www.tushu007.com